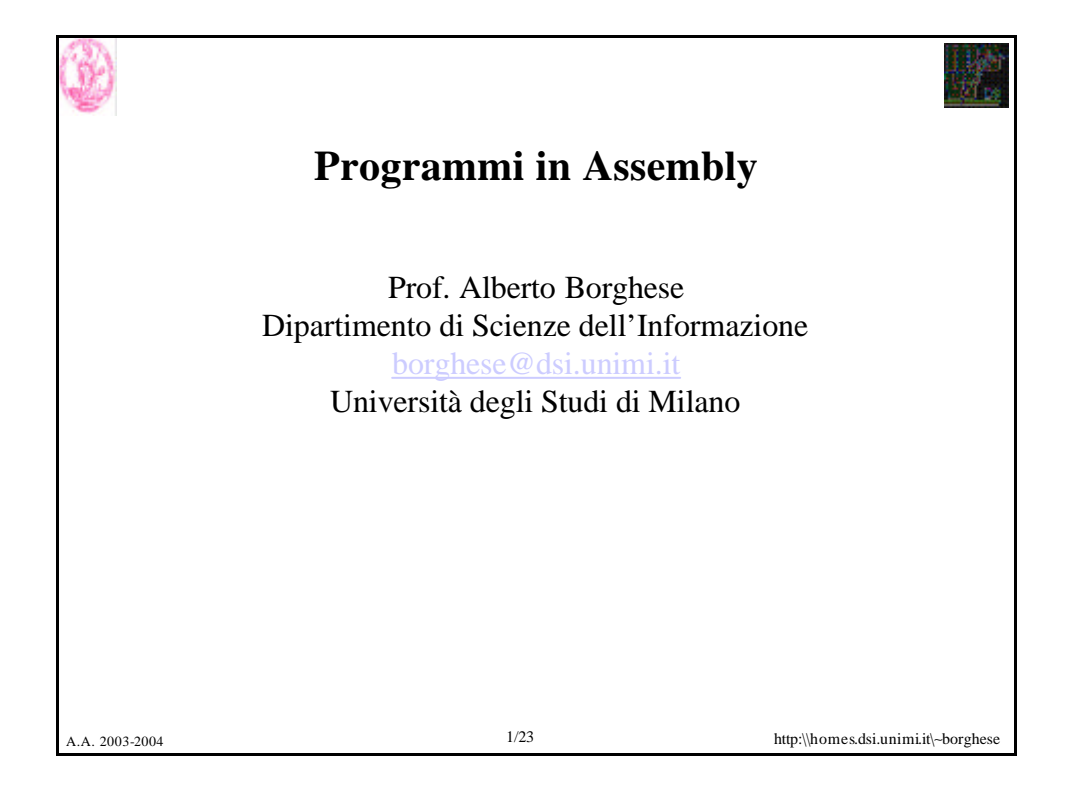

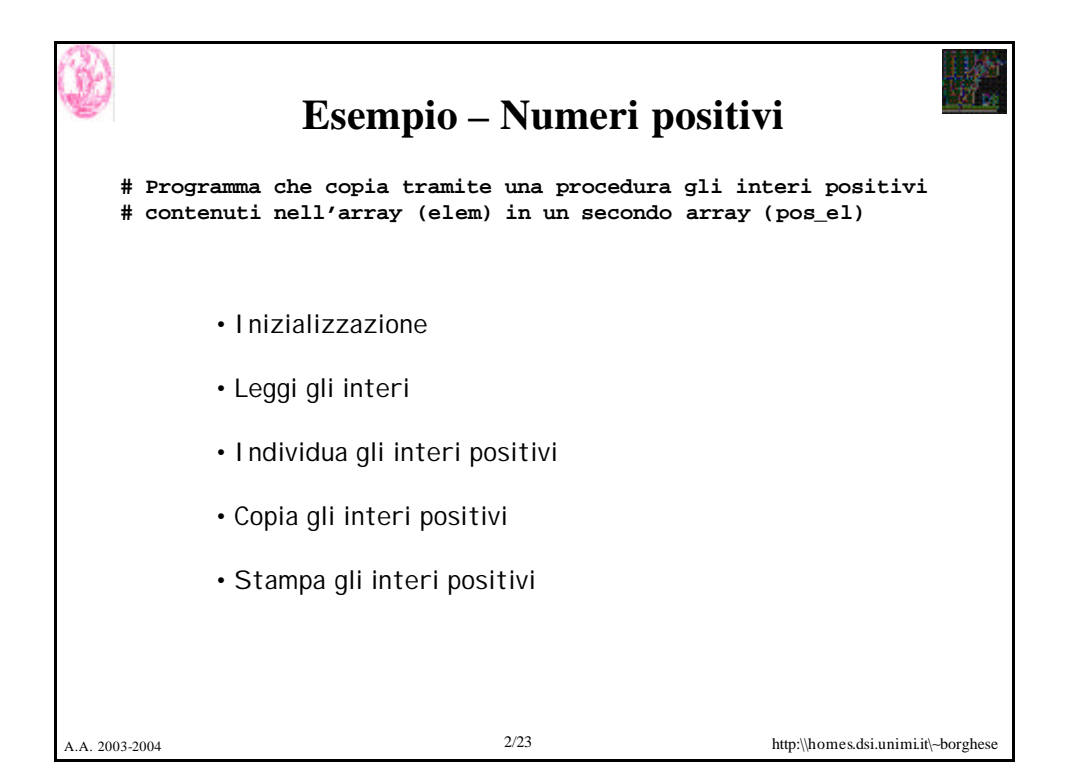

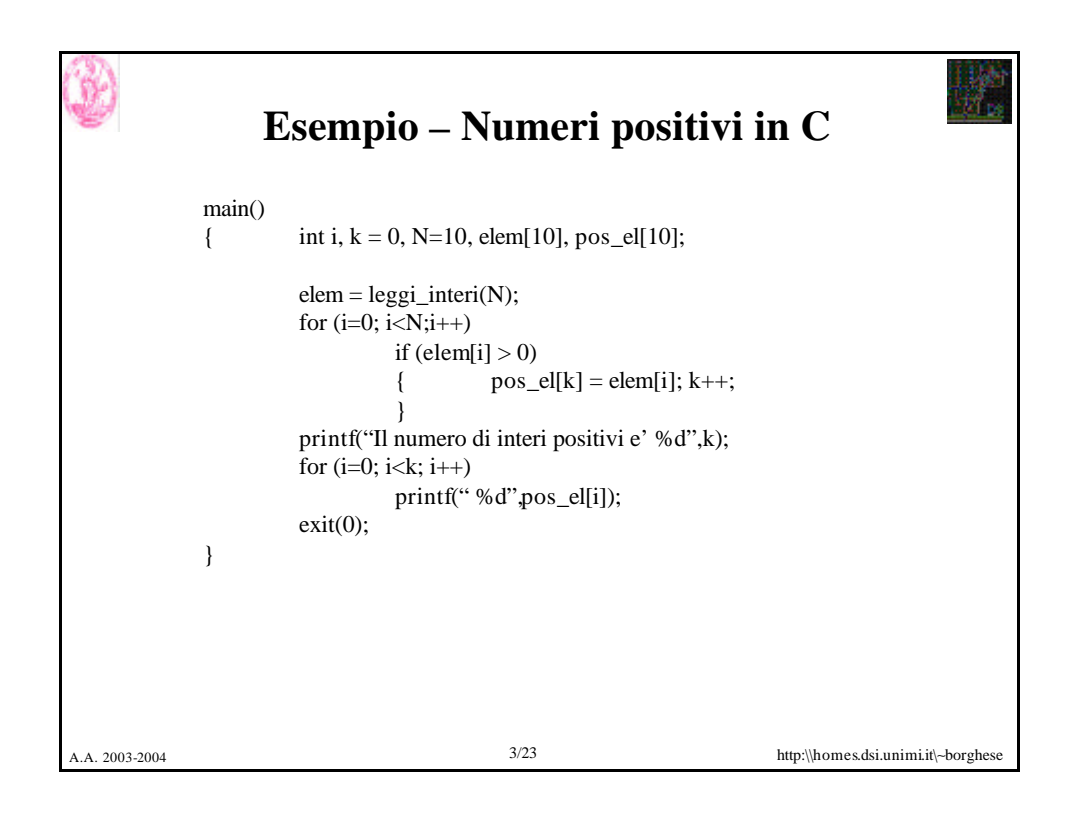

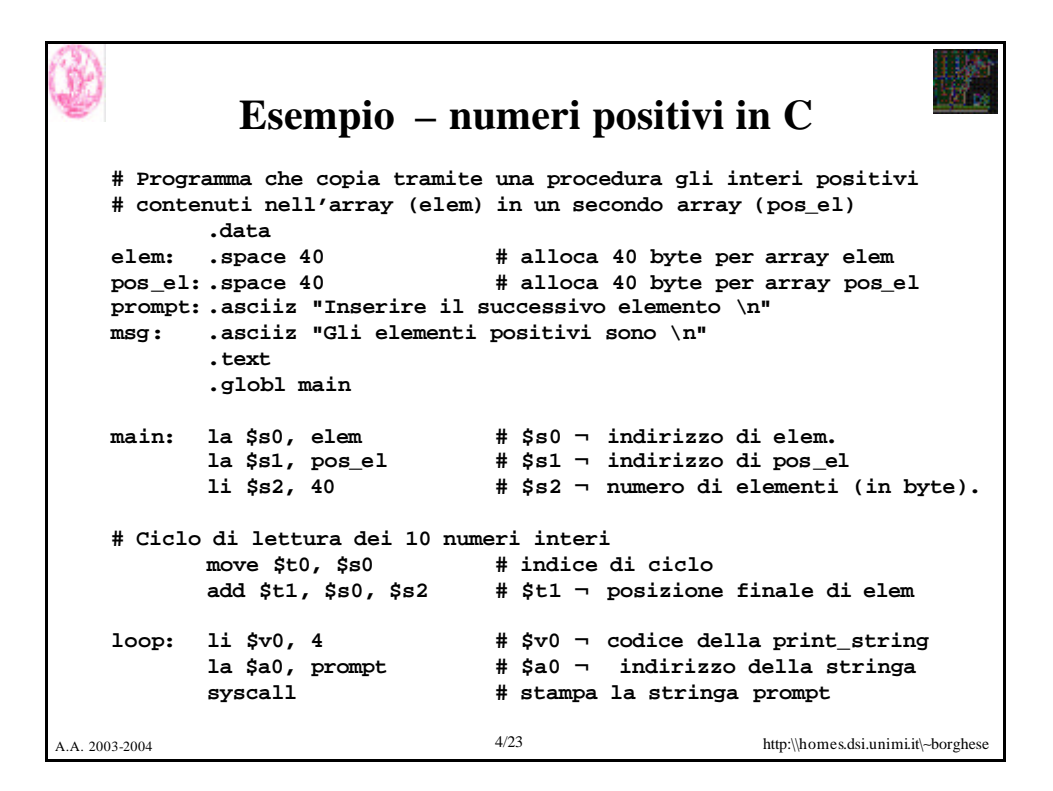

## **Esempio – Numeri positivi (Assembly)**

A.A. 2003-2004 5/23 http:\\homes.dsi.unimi.it\∼borghese **# Lettura dell'intero li \$v0, 5 # \$v0 ¬ codice della read\_int syscall # legge l'intero e lo carica in \$v0 sw \$v0, 0(\$t0) # memorizza l'intero in elem addi \$t0, \$t0, 4 bne \$t0, \$t1, loop # Fine della lettura, ora prepara gli argomenti per la proc. move \$a0, \$s0 # \$a0 ¬ ind. array elem. move** \$a1, \$s1 **#** \$a1  $\rightarrow$  **ind.** array pos\_el move \$a2, \$s2 **#** \$a2  $\rightarrow$  dim. in byte dell **move \$a2, \$s2 # \$a2 ¬ dim. in byte dell'array elem # Chiamata della procedura cp\_pos jal cp\_pos # restituisce il numero di byte # occupati dagli interi pos in \$v0**

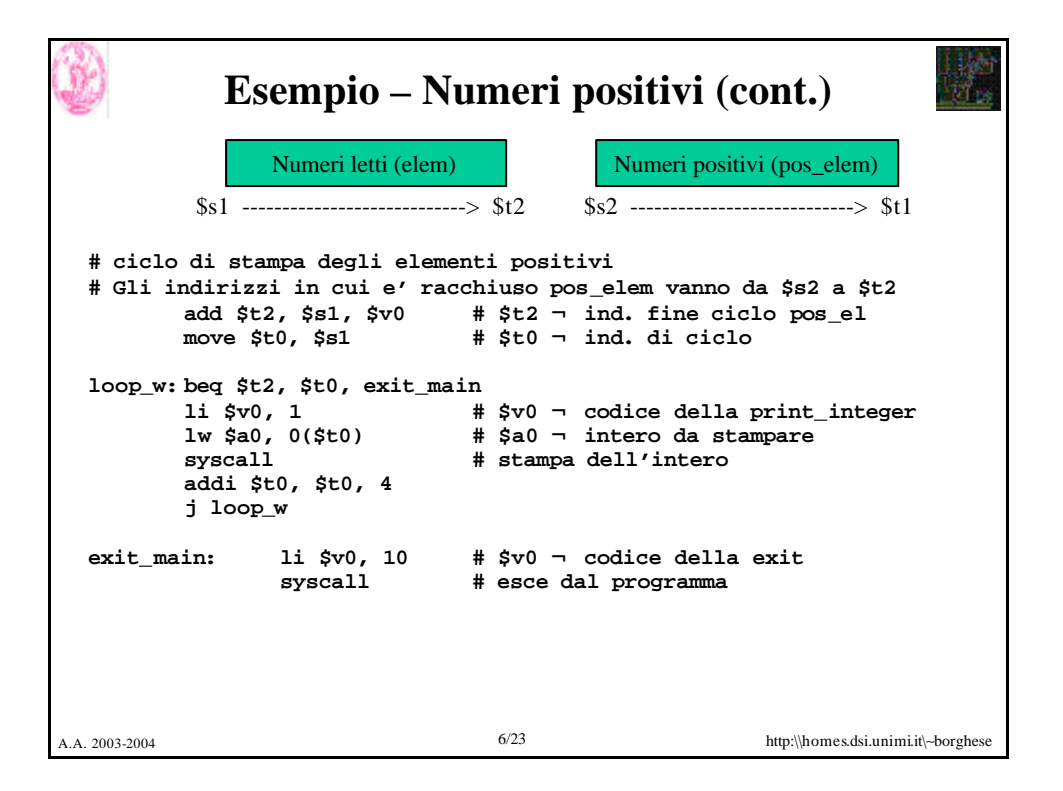

![](_page_3_Picture_237.jpeg)

![](_page_3_Picture_1.jpeg)

```
A.A. 2003-2004 9/23 http:\\homes.dsi.unimi.it\∼borghese
        Fattoriale (Implementazione assembly)
     # programma per il calcolo ricorsivo di n! 
            .data
     prompt: .asciiz "Inserire un numero intero:"
     output: .ascii "Fattoriale:"
            .text
            .globl main
    main:
     # Lettura dell'intero di cui si calcola il fattoriale
            1i $v0, 4 # $v0 \neg codice della print string
            la $a0, prompt # $a0 ¬ indirizzo della stringa
            syscall # stampa della stringa
            1i $v0, 5 # $v0 \rightarrow codice della read int
            syscall # legge l'intero n e lo carica in 
       $v0
```

```
A.A. 2003-2004 10/23 http:\\homes.dsi.unimi.it\∼borghese
                   Fattoriale (cont.)
    # Calcolo del fattoriale 
       move $a0, $v0 # $a0 ¬ n
        jal fact # chiama fact(n)
       move $s0, $v0 # $s0 ¬ n!
    # Stampa del risultato
       li $v0, 4 # $v0 ¬ codice della print_string
        la $a0, output # $a0 ¬ indirizzo della stringa
        syscall # stampa della stringa di output
       move $a0, $s0 # $a0 ¬ n!
        li $v0, 1 # $v0 ¬ codice della print_int
        syscall # stampa n!
    # Termine del programma 
      li $v0, 10 # $v0 ¬ codice della exit
                      syscall # esce dal programma
```
A.A. 2003-2004 11/23 http:\\homes.dsi.unimi.it\∼borghese **Fattoriale (procedura) addi \$sp, \$sp,-8 # alloca stack sw \$ra, 4(\$sp) # salvo return address sw \$a0, 0(\$sp) # salvo l'argomento n bgt \$a0, \$zero, core # se n > 0 salta a core li \$v0, 1 # \$v0 ¬ 1 j end core: addi \$a0, \$a0,-1 # decremento n ® (n–1) jal fact # chiama fact(n-1) in \$v0 lw** *\$a0***, 0(\$sp) # ripristino n in \$v1 mul \$v0,** *\$a0,* **\$v0 # ritorno n \* fact (n-1) end: lw \$ra, 4(\$sp) # ripristino return address addi \$sp, \$sp, 8 # dealloca stack jr \$ra # ritorno al chiamante fact:**

![](_page_5_Picture_1.jpeg)

![](_page_6_Figure_0.jpeg)

![](_page_6_Picture_1.jpeg)

```
A.A. 2003-2004 15/23 http:\\homes.dsi.unimi.it\∼borghese
                        Fibonacci (cont.)
     # calcola fibonacci(n)
             move $a0, $v0
             move $a1, $0
             jal fib
     # stampa il risultato ed esci
move $a1, $v0 # salva il valore restituito da fib in t0
             li $v0, 4
             la $a0, output
             syscall
             move $a0, $a1
             li $v0, 1
             syscall
             li $v0, 10
             syscall
```
![](_page_7_Picture_195.jpeg)

![](_page_8_Figure_0.jpeg)

![](_page_8_Picture_1.jpeg)

![](_page_9_Picture_0.jpeg)

## **Numeri primi (cont.)**

```
A.A. 2003-2004 19/23 http:\\homes.dsi.unimi.it\∼borghese
               li $v0, 5
              syscall # legge l'intero N
              move $s2, $v0
               la $s3, primes
              move $a0, $s0 # prepara la chiamata
              move $a1, $s1 # prepara la chiamata
              move $a2, $s2 # prepara la chiamata
              move $a3, $s3 # prepara la chiamata
               jal find_primes
              move $s4, $v0 # numero di primi di N (in byte)
       # scrivo anche il numero 1 come costituendo di N
               lw $t0, 0($s1)
               add $t1, $s4, $s3
               sw $t0, 0($t1)
               addi $s4, $s4, 4
```
![](_page_9_Picture_3.jpeg)

## **Numeri primi (cont.)**

A.A. 2003-2004 21/23 http:\\homes.dsi.unimi.it\∼borghese **find\_primes: addi \$sp, \$sp, -8 sw \$ra, 0(\$sp) sw \$a0, 4(\$sp) move \$v0, \$zero # memorizza il numero di primi di N # in numero di byte addi \$a0, \$a0, -4 # elemento di prime\_test # in find\_first\_prime: # a2 viene diviso via via per tutti i primi # a0 viene decrementato via via che i primi sono esaminati. jal find\_first\_prime lw \$ra, 0(\$sp) lw \$a0, 4(\$sp) addi \$sp, \$sp, 8 jr \$ra**

![](_page_10_Picture_2.jpeg)

![](_page_11_Picture_0.jpeg)

## **Esercizi**

•Estrazione di numeri pari da un vettore di N numeri interi.

•Scrivere un algoritmo di bubble-sort o quick-sort.

•Ricerca di una stringa (e.g. "nome") all'interno di un testo.

A.A. 2003-2004 23/23 http:\\homes.dsi.unimi.it\∼borghese